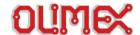

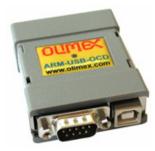

ARM-USB-OCD is unique device which combine JTAG debugging hardware, RS232 virtual port and power supply adapter in one single compact form. Many of the new laptop computers have no parallel nor serial ports but only USB, with ARM-USB-OCD you can debug your ARM boards, have full featured virtual RS232 port with all modem signals on it and the power jack can provide three fixed value voltages 5V – 9V – 12V DC via jumper selection.

### The base features are:

- based on FT2232L IC from Future Technology Devices International Ltd.
- fast speed USB 2.0 JTAG dongle interface, can be used with any ARM devices for programming and debugging (which are currently supported by openOCD).
- the JTAG cable uses ARM's standard 2x10 pin JTAG connector
- supports ARM targets working in voltage range 2.0 5.0 V DC
- software supported by **OpenOCD** (open source) debugger
- adds virtual RS232 port to your computer with all modem signals like: DTR, DSR, DCD, RTS, CTS, Rx, Tx
- can be used as **power supply** to your target board with three jumper selectable power supplies: 5V 9V and 12VDC, USB source current is limited with resetable fuse at 300mA, at the different output voltage the maximum current is different: 5V/200mA, 9V/100mA, 12V/70mA, note that this also depend on your USB host current capabilities, if other USB devices are attached to your computer or if the laptop is running on batteries these figures may be different and depend on your computer USB host.
- CD with Windows installer for full featured and open source tools as alternative to the commercial ARM development packages: GCC C compiler, openOCD debugger and Eclipse IDE.

### FT2232 signal assignments:

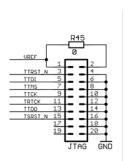

## JTAG signals

**VREF** – voltage follower input for the output buffers adjust JTAG signals as per your target board voltage levels

ADBUSO -> TCK: ADBUS1 -> TDI:

ADBUS2 -> TDO; ADBUS3 -> TMS;

ADBUS4 -> 0 to enable JTAG buffers; ADBUS5 -> 0 if target present;

ADBUS6 -> TSRST in; ADBUS7 -> RTCK;

ACBUS0 -> TRST; ACBUS1 -> TSRST; ACBUS2 -> TRST buffer enable ACBUS3 -> RED LED;

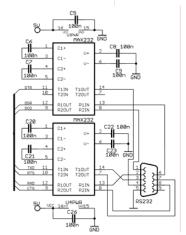

# RS232 signals

BDBUSO -> RS232 Tx BDBUS1 -> RS232 Rx BDBUS2 -> RS232 RTS BDBUS3 -> RS232 CTS BDBUS4 -> RS232 DTR BDBUS5 -> RS232 DSR BDBUS6 -> RS232 DCD

## Power supply jumpers:

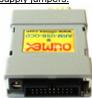

the power supply jumpers are on right side of the 2x10 pin JTAG connector.

- If both jumpers are open the output voltage is 12VDC
- If right jumper is closed the output voltage is
- If left jumper is closed the output voltage is 5VDC (this is the default setting)

The inner pin of the power supply lack is +

Copyright © 2006, OLIMEX Ltd. All right reserved. http://www.olimex.com/dev